The book was found

# The Practice Of Computing Using Python (3rd Edition)

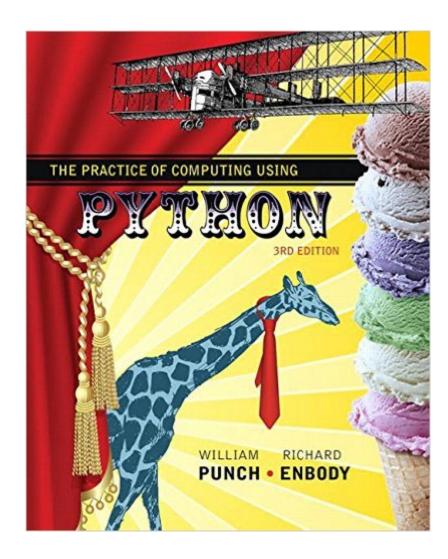

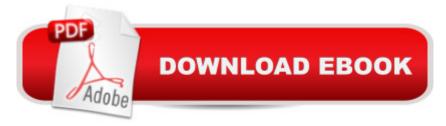

## Synopsis

For courses in Python Programming Introduces Python programming with an emphasis on problem-solving Now in its Third Edition, Practice of Computing Using Python continues to effectively introduce readers to computational thinking using Python, with a strong emphasis on problem solving through computer science. The authors have chosen Python for its simplicity, powerful built-in data structures, advanced control constructs, and practicality. The text is built from the ground up for Python programming, rather than having been translated from Java or C++. A Focusing on data manipulation and analysis as a theme, the text allows readers to work on real problems using Internet-sourced or self-generated data sets that represent their own work and interests. The authors also emphasize program development and provide readers of all backgrounds with a practical foundation in programming that suit their needs. Among other changes, the Third Edition incorporates a switch to the Anaconda distribution, the SPYDER IDE, and a focus on debugging and GUIs. A Also availableA with MyProgrammingLaba,,¢ MyProgrammingLab is an online learning system designed to engage students and improve results. MyProgrammingLab consists of a set of programming exercises correlated to specific Pearson CS1/Intro to Programming textbooks. Through practice exercises and immediate, personalized feedback, MyProgrammingLab improves the programming competence of beginning students who often struggle with the basic concepts of programming languages. Â Note: You are purchasing a standalone product; MyLabâ, ¢ & Masteringâ, ¢ does not come packaged with this content. Students, if interested in purchasing this title with MyLab & Mastering, ask your instructor for the correct package ISBN and Course ID. Instructors, contact your Pearson representative for more information. If you would like to purchase both the physical text and MyLab & Mastering, search for: Â 0134520513 / 9780134520513Â Â The Practice of Computing Using Python plus MyProgrammingLab with Pearson eText -- Access Card Package, 3/e Package consists of: 0134381327 / 9780134381329Â Â Â Â MyProgrammingLab with Pearson eText -- Access Card Package 0134379764 / 9780134379760Â Â Â Â The Practice of Computing Using Python, 3/e Â

## **Book Information**

Paperback: 912 pages Publisher: Pearson; 3 edition (March 10, 2016) Language: English ISBN-10: 0134379764

#### ISBN-13: 978-0134379760

Product Dimensions: 7.3 x 1.4 x 9 inches Shipping Weight: 2.7 pounds (View shipping rates and policies) Average Customer Review: 4.0 out of 5 stars Â See all reviews (1 customer review) Best Sellers Rank: #149,304 in Books (See Top 100 in Books) #174 in Books > Computers & Technology > Programming > Languages & Tools > Python #466 in Books > Computers & Technology > Programming > Web Programming #705 in Books > Textbooks > Computer Science > Programming Languages

### **Customer Reviews**

Another good read. I actually was able to get through this book in one sitting! Unfortunately we are left to our own devices when it comes to education on retirement and the planning that goes into it. It's not part of some well thought out curriculum in school or even in college. All that aside, this book was very insightful and a great read, especially for those who feel like their entering the planning stage later than they should have. No need to panic, there are options, and this book has them! It's better to start sooner than later and it's never too late to start. Regardless of where you fall in the retirement planning spectrum, pick up this book and give it a read!\*I received this item for free in exchange for my honest, unbiased, and thorough review

#### Download to continue reading...

Python: Python Programming Course: Learn the Crash Course to Learning the Basics of Python (Python Programming, Python Programming Course, Python Beginners Course) The Practice of Computing Using Python (3rd Edition) The Practice of Computing Using Python (2nd Edition) Beginning Python Programming: Learn Python Programming in 7 Days: Treading on Python, Book 1 Python: Python Programming For Beginners - The Comprehensive Guide To Python Programming: Computer Programming, Computer Language, Computer Science Learn Python in One Day and Learn It Well: Python for Beginners with Hands-on Project. The only book you need to start coding in Python immediately Maya Python for Games and Film: A Complete Reference for Maya Python and the Maya Python API Python: Python Programming For Beginners - The Comprehensive Guide To Python Programming: Computer Programming, Computer Language, Computer Science (Machine Language) Deep Learning: Recurrent Neural Networks in Python: LSTM, GRU, and more RNN machine learning architectures in Python and Theano (Machine Learning in Python) Unsupervised Deep Learning in Python: Master Data Science and Machine Learning with Modern Neural Networks written in Python and Theano (Machine Learning in Python) Deep Learning in Python Prerequisites: Master Data Science and Machine Learning with Linear Regression and Logistic Regression in Python (Machine Learning in Python) Convolutional Neural Networks in Python: Master Data Science and Machine Learning with Modern Deep Learning in Python, Theano, and TensorFlow (Machine Learning in Python) Deep Learning in Python: Master Data Science and Machine Learning with Modern Neural Networks written in Python, Theano, and TensorFlow (Machine Learning in Python) Introduction to Computing Using Python: An Application Development Focus Introduction to Evolutionary Computing (Natural Computing Series) CUDA Programming: A Developer's Guide to Parallel Computing with GPUs (Applications of Gpu Computing) Strategic Computing: DARPA and the Quest for Machine Intelligence, 1983-1993 (History of Computing) Dependable Computing for Critical Applications 5 (Dependable Computing and Fault-Tolerant Systems) Wireless Computing in Medicine: From Nano to Cloud with Ethical and Legal Implications (Nature-Inspired Computing Series) Introducing Python: Modern Computing in Simple Packages

#### <u>Dmca</u>